# **Table Events**

Servoy provides an event model at the data layer, giving developers the opportunity to implement validation and execute business logic just before and after data changes are committed to the database. There are twelve *Table Events*, each of which may be bound to an entity or a global method.

The first three events occur just prior to the change being committed to the database. Moreover, the event handler has the opportunity to veto the event, preventing the change from being committed. This is and ideal location to implement fail-safe data rules.

- onRecordInsert occurs prior to a new record being inserted into the table
- onRecordUpdate occurs prior to an existing record being updated in the database
- onRecordDelete occurs prior to an existing record being deleted from the database

An onRecordXXX event is bound to an entity or a global method, which is invoked when the event occurs. The record that is modified is passed in as an argument and the method can veto the change by returning false or throwing an exception.

#### **Parameters**

JSRecord - the record object that is to be inserted, updated or deleted

## Returns

Boolean - Return true from this method to allow the change to commit to the database. Returning false will result in not allowing to process the change.

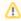

Throwing an exception in the event method will result in a Servoy Exception with a SAVE FAILED error code, which may be handled in the solution's onError event handler.

#### Example

This is an example of an onRecordDelete handler for an invoices table. The data rule is that posted invoices will never be deleted by the application.

The next three events occur immediately following the commit to the database. This is an ideal mechanism to update the data model after data is known to have changed.

- afterRecordInsert occurs subsequent to a new record being inserted into the table
- afterRecordUpdate occurs subsequent to an existing record being updated in the database
- afterRecordDelete occurs subsequent to an existing record being deleted from the database

An afterRecordXXX event is bound to an entity or a global method, which is invoked when the event occurs.

# **Parameters**

JSRecord - the record object that was recently inserted, updated or deleted

## Example

This is an example of an afterRecordInsert handler for a projects table. The data rule is that a new project record will be linked, via the projects\_users table, to the current user.

The next three events occur just prior to the operation intended to be done on the foundset. The event handler has the opportunity to prevent the operation to take place. This is an ideal place to set fail-safe data rules.

- onFoundSetRecordCreate occurs prior to a new record being created in the foundset
- onFoundSetFind occurs prior to the foundset going into find mode
- onFoundSetSearch occurs prior to executing a search on the foundset

An onFoundSetXXX event is bound to an entity or a global method, which is invoked when the event occurs. The method can veto the change by returning false or throwing an exception.

#### **Parameters**

The onFoundSetSearch event receives two parameters:

- clearLastResults Boolean which tells whether or not to clear previous search
- reduceSearch Boolean which tells to reduce (true) or extend (false) previous search results

#### Returns

Boolean - Return true from this method to allow the intended operation to take place on the foundset. Returning false will result in not allowing to process the operation.

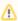

Throwing an exception in the event method will result in a Servoy Exception with a SAVE FAILED error code, which may be handled in the solution's onError event handler.

## Example

This is an example of an onFoundSetFind handler. The data rule is that the foundset doesn't go into find mode if there are no records in the table.

The last three events occur immediately following the operation executed on the foundset.

- afterFoundSetRecordCreate occurs subsequent to the creation of a new record
- afterFoundSetFind occurs subsequent to entering find mode
- afterFoundSetSearch occurs subsequent to performing the search for a foundset

An afterFoundSetXXX event is bound to an entity or a global method, which is invoked when the event occurs.

# Parameters

The afterFoundSetRecordCreate event receives parmeter JSRecord which is the record object that was recently crated.

## Example

This is an example of an afterFoundSetRecordCreate handler for book\_text table. The data rule is that every new record added to the foundset will have a predefined text on the comment\_text column.

```
/**
 * Record after-create trigger.
 *
 * @param {JSRecord<db:/example_data/book_text>} record record that is created
 *
 * @properties={typeid:24,uuid:"CCDA9A02-7E4D-4A82-9815-B030BBDB1ED0"}
 */
function afterFoundSetRecordCreate(record) {
    record.comment_text = "Some predefined comment text.\n"
}
```